# **Soundprojekt für Zimo Decoder: DB BR 151 (Piko Modell)**

Version 2.0 Autor: Alexander Mayer

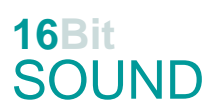

## **Vorbild:**

Die Baureihe 151 ist eine zwischen 1972 und 1978 an die Deutsche Bundesbahn ausgelieferte Serie von Elektrolokomotiven für den schweren Güterzugdienst.

Es zeigte sich, dass eine mit dem Fahrmotor WBM 372-22 der Baureihen 110, 139 und 140 ausgerüstete sechsachsige Lokomotive in der Lage wäre, das neue Betriebsprogramm voll zu erfüllen. Am 21. November 1972 wurde als erste Lokomotive die 151 001 von AEG und Krupp ausgeliefert. Neben diesen Entwicklerfirmen wurden die Firmen BBC und Siemens am Bau des elektrischen Teils und die Firmen Henschel und Krauss-Maffei am Bau des Fahrzeugteils der Serienlokomotiven beteiligt. Insgesamt wurden 170 Lokomotiven beschafft. Die Lokomotiven der Baureihe 151 sind auch für den Reisezugdienst geeignet, sie wurden früher planmäßig auf den Rampen der Frankenwaldbahn nach Probstzella oder rund um Stuttgart oder auf der Ruhr-Sieg-Strecke eingesetzt. Zwanzig Lokomotiven wurden ab 1976 mit der automatischen Mittelpufferkupplung Bauart Unicupler (AK69e) ausgerüstet zur Beförderung schwerer Erzzüge in Doppeltraktion von den Nordseehäfen zu den Stahlwerken Peine-Salzgitter und ins Saarland. Derzeit sind die Maschinen bei der DB Cargo Deutschland angesiedelt, viele wurden verschrottet

oder von privaten EVU gekauft.

(Quelle: Wikipedia)

Der Autor bedankt sich bei der Firma Lokomotion für Ihre freundliche Hilfe bei den Tonaufnahmen.

#### **Modell:**

Min. SW Version: 4.50

Adresse: 3

CV29 Wert 10

Das Soundprojekt ist auf das H0 Modell der Fa. Piko ausgelegt. Die CV-Einstellungen sollten nur behutsam geändert werden um das Zusammenpassen der Fahr- und Sounddynamik zu gewährleisten.

Nach dem Einbau des Decoders sollte zuerst eine Prüfung (z.B. Adresse abfragen) auf dem Programmiergleis gemacht werden, anschließend ist eine automatische Messfahrt (Streckenlänge 115 cm) notwendig: CV 302 = 75

Sollte es zu völlig verstellten CV-Werten kommen, kann der Ablieferungszustand mittels CV8 = 8 (für Werte des Soundprojekts) wieder hergestellt werden.

Funktionstasten können mittels CV 400ff geändert werden, z.B. aktuell Pfiff auf F2 soll auf F4 gelegt werden: CV402 = 4 [\(http://www.zimo.at/web2010/documents/Zimo%20Eingangsmapping.pdf\)](http://www.zimo.at/web2010/documents/Zimo%20Eingangsmapping.pdf)

Sollten die Geräusche der Pfiffe nicht zur Epoche der Lok passen, können diese durch Typhone ersetzt werden (siehe auch Sound Samples am Ende der Dokumentation): F3 Pfiff kurz: CV #519 = 25  $\rightarrow$  Horn kurz: CV #519 = 22 F4 Pfiff lang: CV #522 = 26  $\rightarrow$  Horn lang: CV #522 = 23

F21 Pfiff doppelt: CV #676 = 24  $\rightarrow$  Horn doppelt: CV #676 = 30

## **F-Tasten Belegung:**

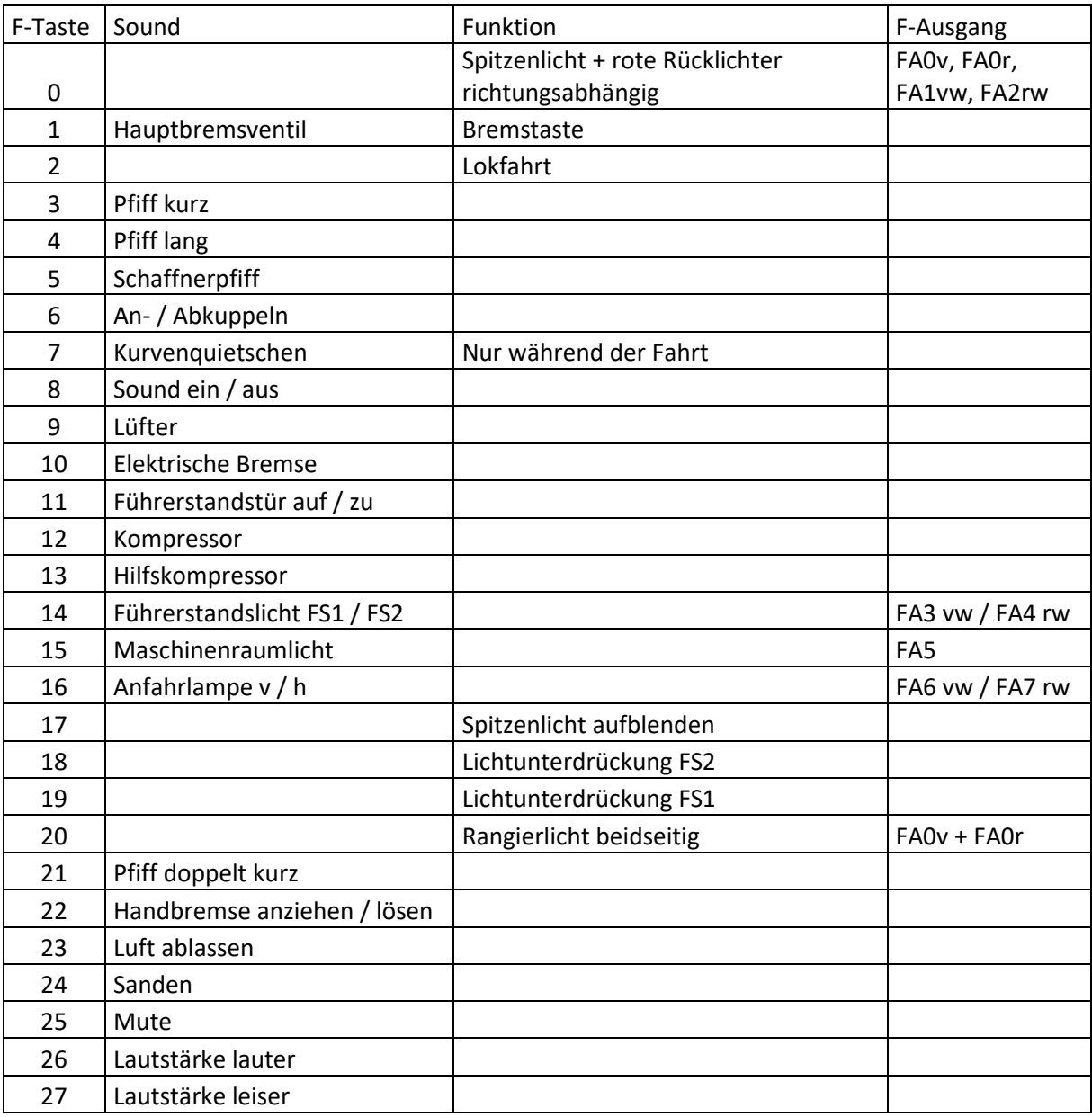

#### **Zufallssounds:**

Z1: Kompressor

## **Geänderte CVs:**

- 
- CV# 5 = 200 Geschwindigkeit Max. CV# 375 = 1 Coasting-Stufe
- CV# 9 = 95 Motorregelung Periode/Länge <br>CV# 380 = 10 Elektr. Bremse Taste
- CV# 2 = 3 Geschwindigkeit Min. CV# 372 = 50 EMotor Lautstärke Beschleunigen
- CV# 3 = 30 Beschleunigungszeit CV# 373 = 50 EMotor Lautstärke Bremsen
- CV# 4 = 254 Verzögerungszeit CV# 374 = 9 Coasting-Taste
	-
	-

CV# 33 = 5 Function Mapping F0v CV# 381 = 10 Elektr. Bremse Min. Fahrstufe CV# 34 = 10 Function Mapping F0r CV# 382 = 165 Elektr. Bremse Max. Fahrstufe CV# 56 = 33 Motorregelung PI-Werte CV# 383 = 100 Elektr. Bremse Tonhöhe CV# 57 = 140 Motorreg. Referenzspg. CV# 384 = 10 Elektr. Bremse Schwelle CV# 60 = 90 Dimmwert allgemein CV# 386 = 15 Elektr. Bremse Loop CV# 61 = 97 Function Mapping Konfig CV# 390 = 170 Lokfahrt CV3/CV4 Reduktion CV# 107 = 19 Lichtunterdrückung Vorwärts CV# 395 = 64 Max. Lautstärke CV# 108 = 18 Lichtunterdrückung Rückwärts CV# 396 = 26 Leiser-Taste CV# 109 = 2 Lichtunterdr. Vw. 3. Ausg. CV# 397 = 25 Lauter-Taste CV# 110 = 1 Lichtunterdr. Rw. 3. Ausg. CV# 430 = 20 ZIMO Mapping 1 F-Tast CV# 112 = 64 ZIMO Konfig 1 (Binär) CV# 431 = 253 ZIMO Mapping 1 M-Tast CV# 114 = 176 Dimm-Maske FA0-FA6 CV# 432 = 14 ZIMO Mapping 1 A1 vor CV# 124 = 35 Rangiertaste Konfig (Binär) CV# 433 = 33 ZIMO Mapping 1 A2 vor CV# 125 = 88 Effekte Lvor CV# 434 = 15 ZIMO Mapping 1 A1 rück CV# 126 = 88 Effekte Lrück CV# 435 = 34 ZIMO Mapping 1 A2 rück CV# 127 = 88 Effekte FA1 CV# 436 = 15 ZIMO Mapping 2 F-Tast CV# 128 = 88 Effekte FA2 CV# 438 = 5 ZIMO Mapping 2 A1 vor CV# 129 = 60 Effekte FA3 CV# 440 = 5 ZIMO Mapping 2 A1 rück CV# 130 = 60 Effekte FA4 CV# 442 = 16 ZIMO Mapping 3 F-Tast CV# 131 = 92 Effekte FA5 CV# 444 = 6 ZIMO Mapping 3 A1 vor CV# 136 = 200 RailCom kmh Faktor CV# 446 = 7 ZIMO Mapping 3 A1 rück CV# 146 = 30 Leergang Richtungswechsel CV# 448 = 17 ZIMO Mapping 4 F-Tast CV# 147 = 100 Motorreg. min. Timeout CV# 449 = 255 ZIMO Mapping 4 M-Tast CV# 148 = 50 Motorreg. D-Wert CV# 450 = 14 ZIMO Mapping 4 A1 vor  $CV# 149 = 100$  Motorreg. fixer P-Wert CV#  $452 = 15$  ZIMO Mapping 4 A1 rück CV# 158 = 76 ZIMO Konfig 3 (Binär) CV# 454 = 14 ZIMO Mapping 5 F-Tast CV# 190 = 25 Effekte Aufdimm CV# 456 = 3 ZIMO Mapping 5 A1 vor CV# 191 = 18 Effekte Abdimm CV# 458 = 4 ZIMO Mapping 5 A1 rück CV# 266 = 20 Gesamtlautstärke CV# 513 = 29 F1 Sound-Nummer CV# 273 = 31 Anfahrverzögerung CV# 514 = 46 F1 Lautstärke CV# 275 = 200 Lautstärke Konstant Langsam CV# 519 = 25 F3 Sound-Nummer CV# 276 = 200 Lautstärke Konstant Schnell CV# 522 = 26 F4 Sound-Nummer CV# 282 = 10 Dauer der Beschleun. Lautstärke [0,1s] CV# 525 = 27 F5 Sound-Nummer CV# 283 = 220 Lautstärke beim Beschleunigen CV# 526 = 91 F5 Lautstärke CV# 284 = 5 Schwelle für Verzögerungs-Lautstärke CV# 528 = 14 F6 Sound-Nummer CV# 286 = 200 Lautstärke bei Verzögerung CV# 529 = 64 F6 Lautstärke CV# 288 = 130 Brems-Quietsch-Mindestfahrzeit [0,1s] CV# 530 = 8 F6 Loop-Info CV# 290 = 30 Thyristor Tonhöhe / FS mid. CV# 543 = 18 F11 Sound-Nummer CV# 291 = 254 Thyristor Tonhöhe max. CV# 545 = 8 F11 Loop-Info CV# 292 = 55 Thyristor Fahrstufe mid. CV# 546 = 13 F12 Sound-Nummer CV# 293 = 45 Thyristor Lautstärke konstant CV# 547 = 181 F12 Lautstärke CV# 294 = 45 Thyristor Lautst. Beschleunigung CV# 548 = 72 F12 Loop-Info CV# 295 = 45 Thyristor Lautst. Verzögerung CV# 549 = 12 F13 Sound-Nummer CV# 296 = 50 EMotor Lautstärke CV# 550 = 128 F13 Lautstärke CV# 297 = 70 EMotor min. Fahrstufe CV# 551 = 72 F13 Loop-Info CV# 299 = 254 EMotor Tonhöhe Steigung CV# 575 = 11 Richtungswechsel Sou'Nr

- CV# 307 = 128 Kurvenquietschen Eingänge CV# 576 = 46 Richtungswechsel Lautstärke CV# 308 = 7 Kurvenquietschen Taste (1-28) CV# 577 = 7 Bremsenquietschen Sou'Nr CV# 309 = 1 Bremstaste Taste (1-28) CV# 578 = 181 Bremsenquietschen Lautstärke CV# 313 = 124 Mute-Taste CV# 579 = 10 Thyristor Sound Nummer CV# 314 = 45 Mute Ein-/Ausblendzeit [0,1s] CV# 581 = 8 Anfahrpfiff Sou'Nr CV# 315 = 70 Z1 Min'intervall CV# 585 = 9 EMotor Sound Nummer CV# 316 = 110 Z1 Max'intervall CV# 590 = 91 Schaltwerk Lautstärke CV# 317 = 10 Z1 Abspieldauer [s] CV# 601 = 28 Elektr. Bremse Sou'Nr CV# 318 = 145 Z2 Min'intervall CV# 603 = 16 Kurvenquietschen Sound-Nummer CV# 319 = 200 Z2 Max'intervall CV# 604 = 181 Kurvenquietschen Lautstärke CV# 320 = 15 Z2 Abspieldauer [s] CV# 676 = 30 F21 Sound-Nummer CV# 344 = 150 Elok Lüfter Nachlauf CV# 679 = 15 F22 Sound-Nummer CV# 347 = 2 Lokfahrt-Taste CV# 680 = 91 F22 Lautstärke CV# 348 = 2 Lokfahrt-Aktionen (Binär) CV# 681 = 8 F22 Loop-Info CV# 349 = 20 Bremstaste Verlauf (wie CV4) CV# 682 = 17 F23 Sound-Nummer CV# 350 = 14 Schaltwerk Sperrzeit [0,1s] CV# 683 = 64 F23 Lautstärke CV# 357 = 80 Thyristor Lautst. reduktion ab Fahrstufe CV# 724 = 1 HG-Schaltwerk-Set CV# 358 = 5 Thyristor Laust. reduktion Steilheit CV# 744 = 13 Z1 Sound-Nummer CV# 359 = 255 Schaltwerk Hoch Limit / Loopzeit CV# 745 = 181 Z1 Lautstärke CV# 361 = 1 Schaltwerk Wartezeit [0,1s] CV# 746 = 72 Z1 Loop-Info CV# 363 = 20 Schaltwerk Anzahl Stufen
	-

#### **Sample Info.:**

- 12 Hilfskompressor.wav
- 13 Kompressor.wav
- 14 An-Abkuppeln.wav
- 15 Handbremse anziehen-lösen.wav
- 16 Kurvenquietschen.wav
- 17 Sanden.wav
- 18 Tür-auf-zu.wav
- 22 Horn\_kurz.wav
- 23 Horn lang 2.wav
- 24 2-Pfiffe\_kurz\_echo-lmt.wav
- 25 Pfiff\_ kurz lmt.wav
- 26 Pfiff\_ lang lmt.wav
- 27 Schaffnerpfiff.wav
- 29 Hauptbremsventil.wav
- 30 Horn\_ doppelt\_kurz.wav
- 31 Bremse entlüften.wav
- 32 Luftablassen\_BR151.wav
- 33 Kurvenkrächtzen.wav

Dieses Soundprojekt wurde für ZIMO 16-Bit MS-Decoder erstellt, es ist nicht auf ZIMO MX-Decodern abspielbar.

Bei Fragen[: epoche4@gmail.com](mailto:epoche4@gmail.com)

Ich wünsche Ihnen viel Freude mit dem Soundprojekt.